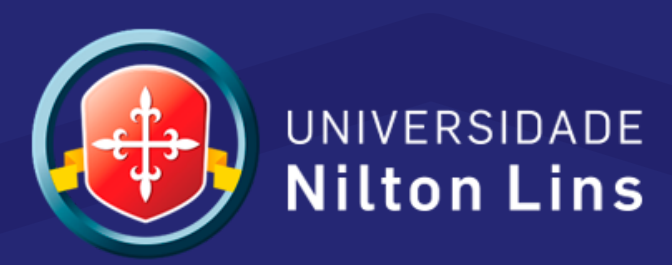

## Como instalar aplicativo NO ANDROID

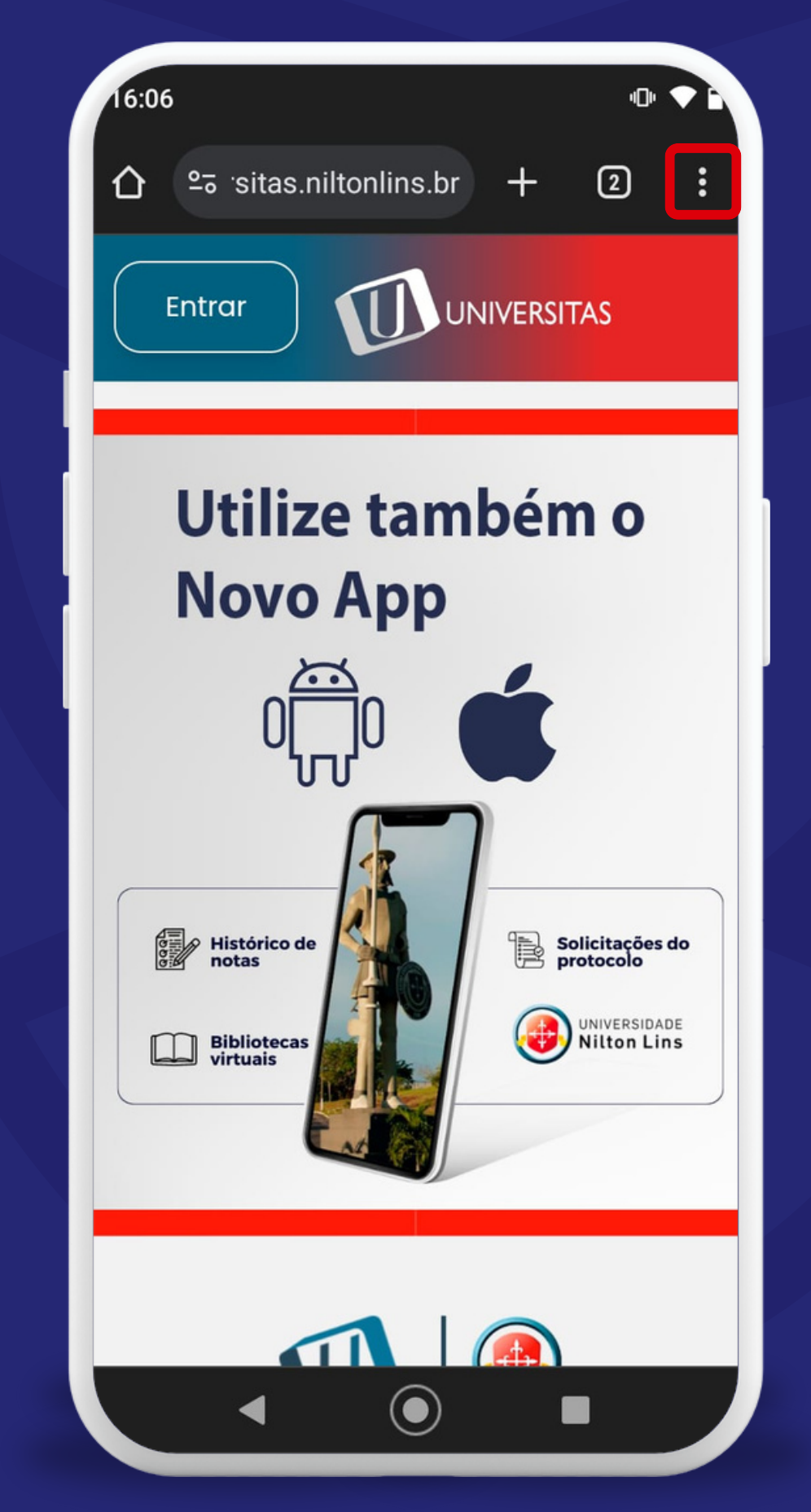

**1º Abra o site da universidade no CHROME e clique nos 3 pontos.**

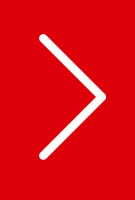

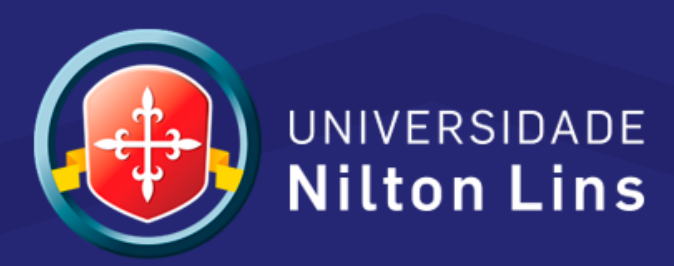

## Como instalar aplicativo NO ANDROID

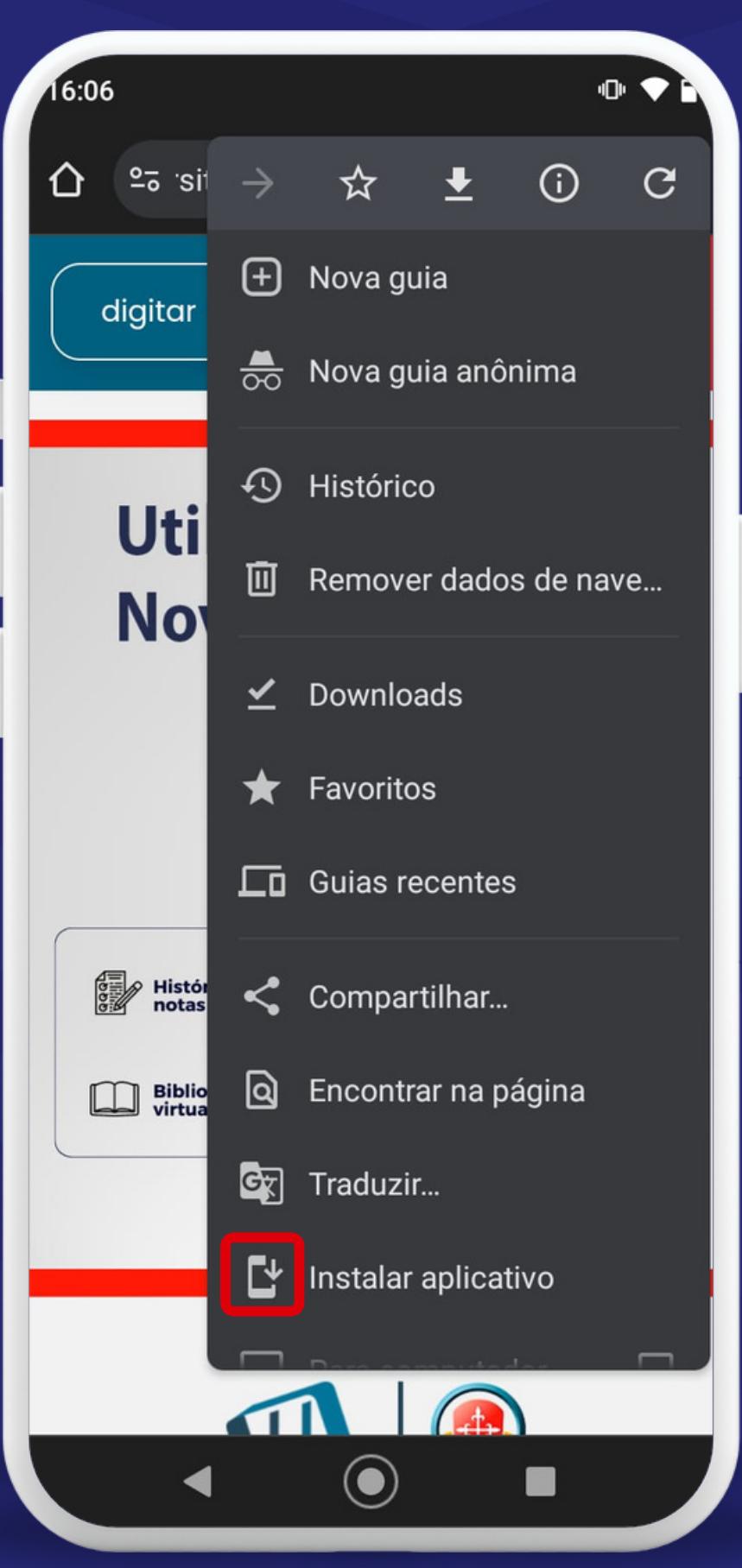

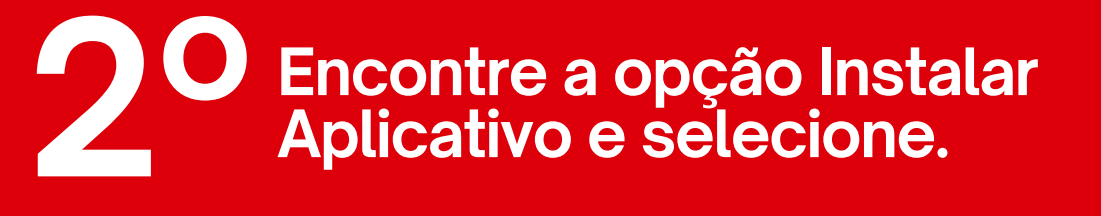

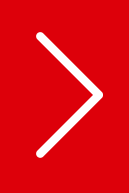

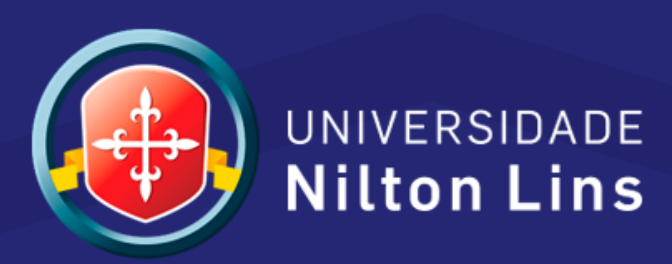

## Como instalar aplicativo NO ANDROID

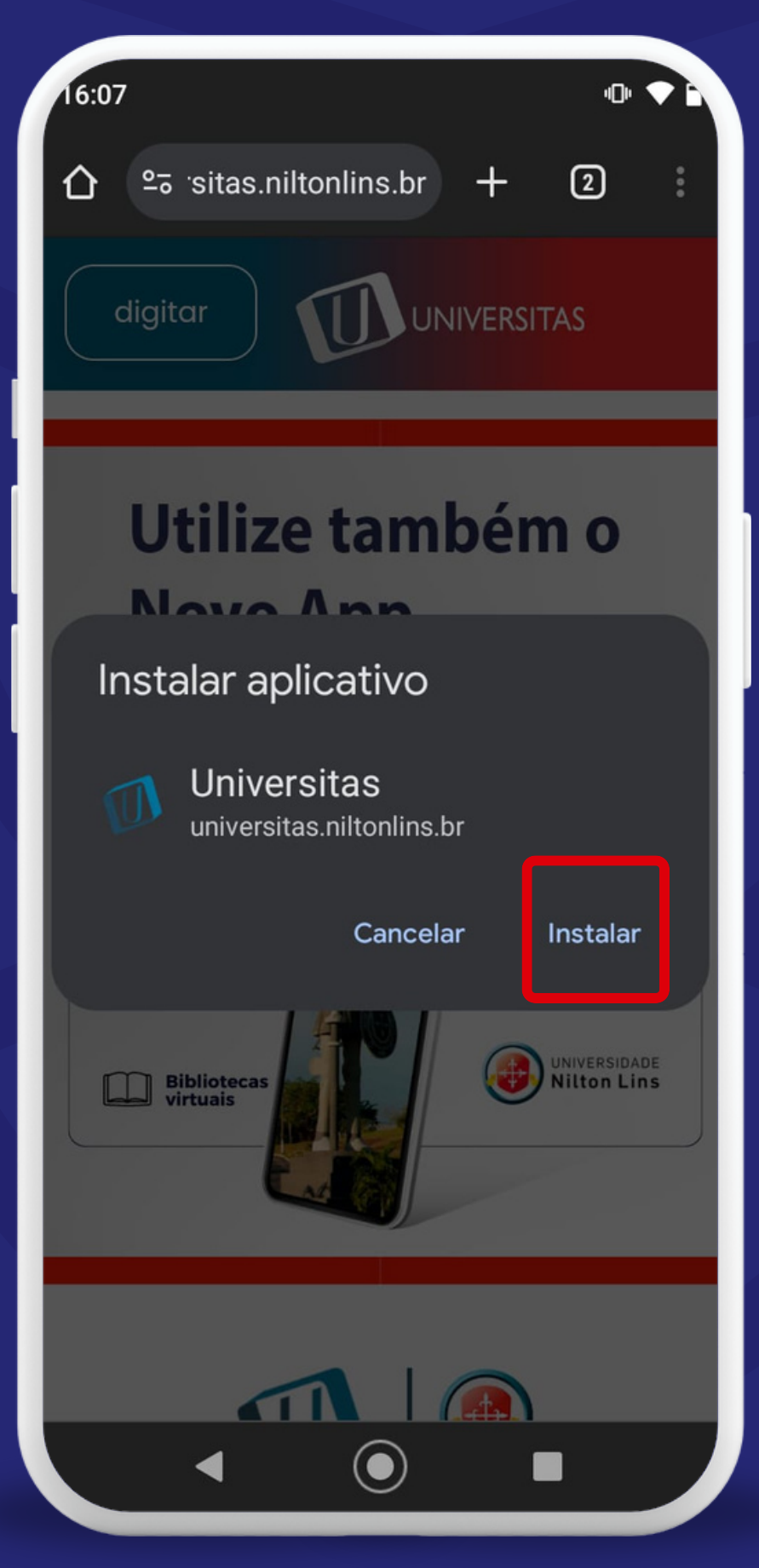

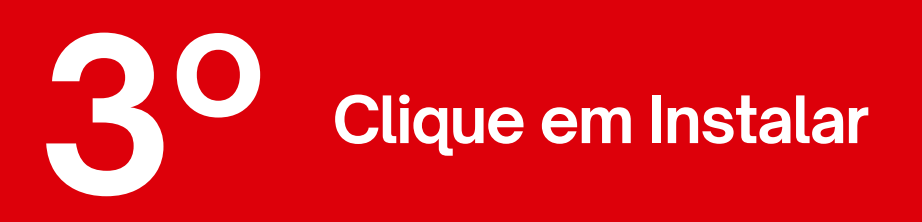

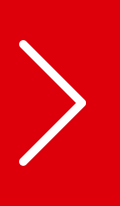